#### 10.10.2015

## Wertung : Landkreislauf STA 15

Runde 10 / Messort 1

Männlich/Damen Herren STA

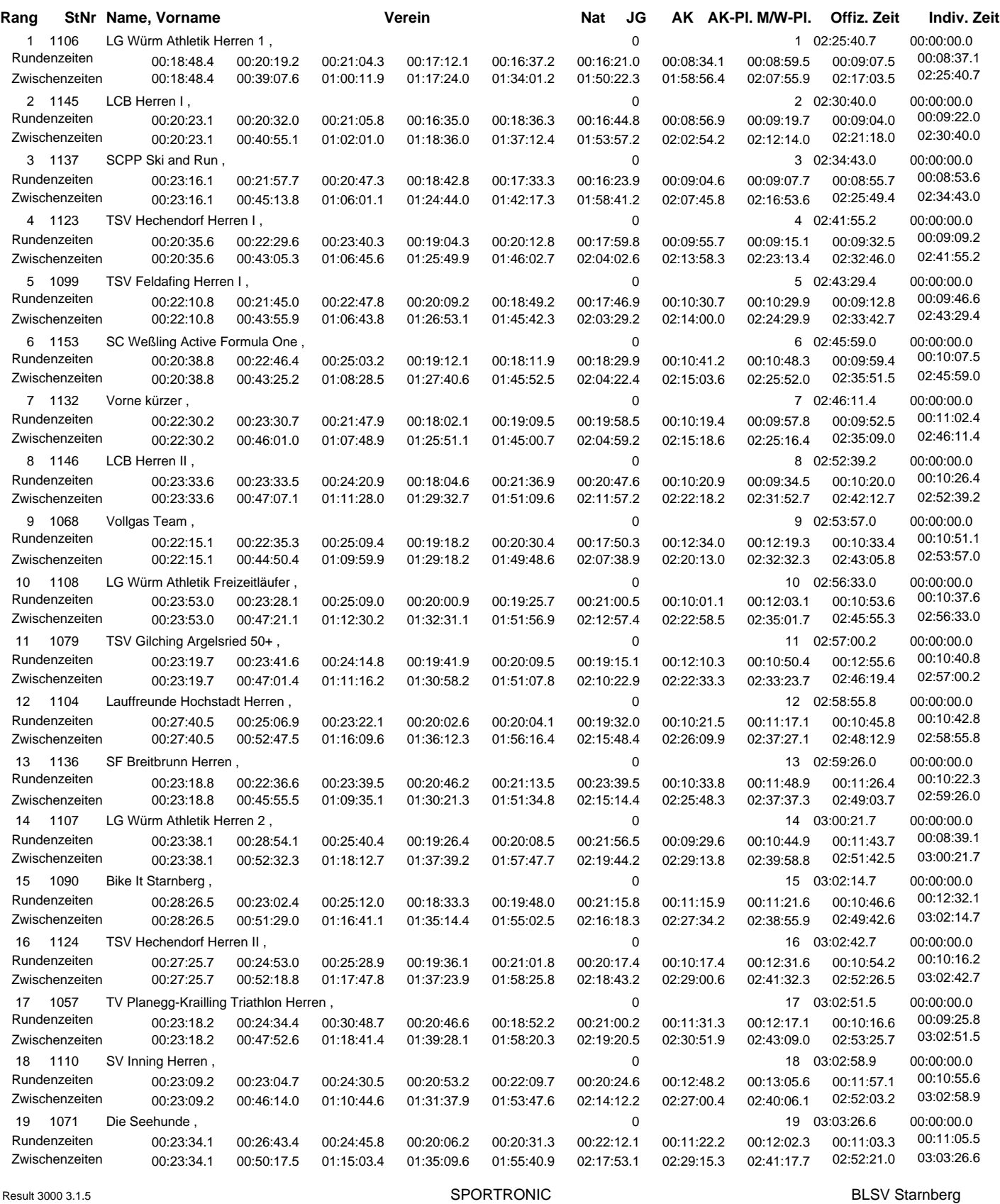

Result 3000 3.1.5 www.wettkampfsoftware.de

(c) SEIPRO Computer Weimar 2002 - 2008

www.sportronic-gbr.de

Stand vom : 10.10.2015 20:31:42

#### 10.10.2015

## Wertung : Landkreislauf STA 15

Runde 10 / Messort 1

Männlich/Damen Herren STA

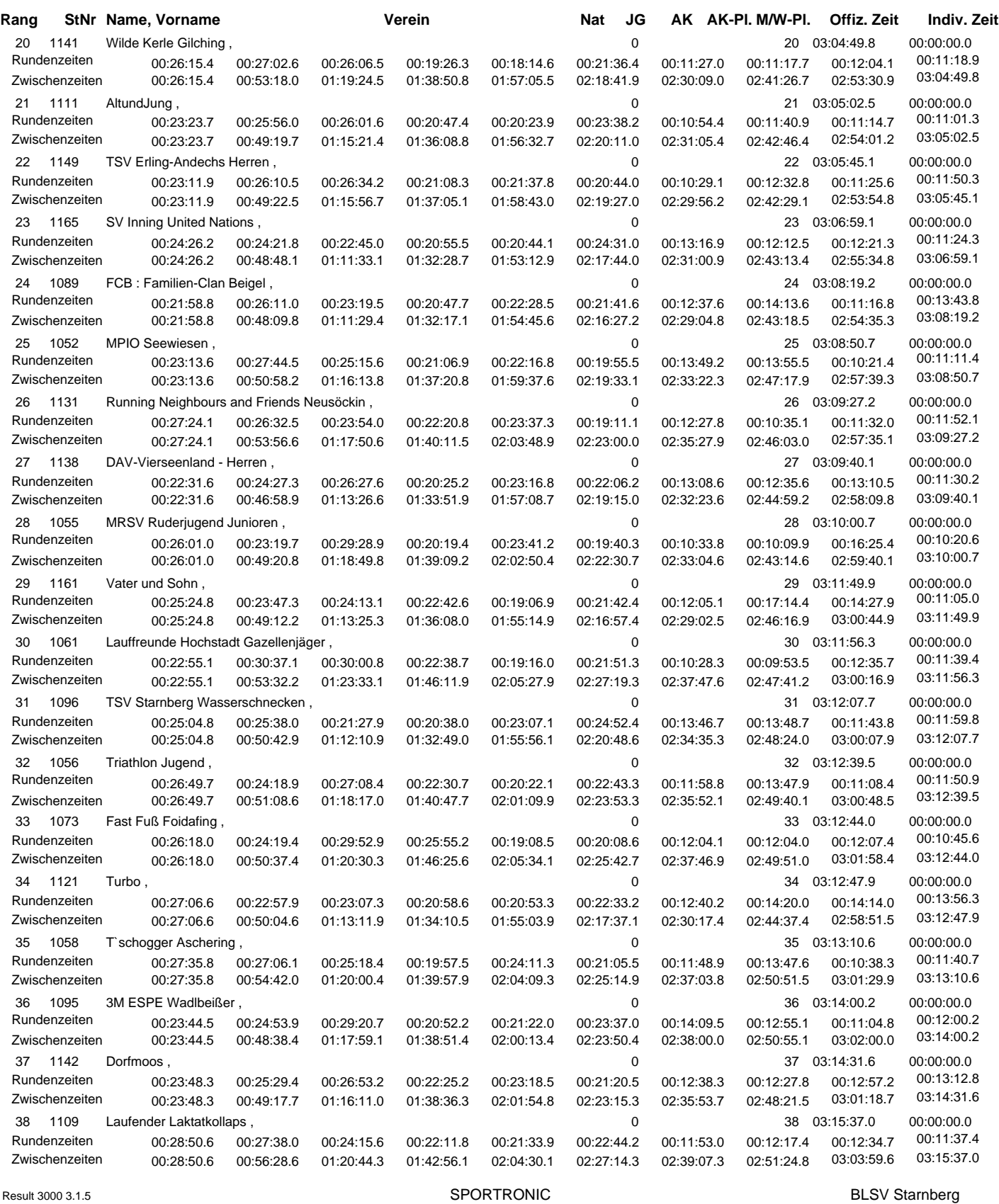

Result 3000 3.1.5 www.wettkampfsoftware.de

(c) SEIPRO Computer Weimar 2002 - 2008

www.sportronic-gbr.de

Stand vom : 10.10.2015 20:31:42

#### 10.10.2015

## Wertung : Landkreislauf STA 15

Runde 10 / Messort 1

Männlich/Damen Herren STA

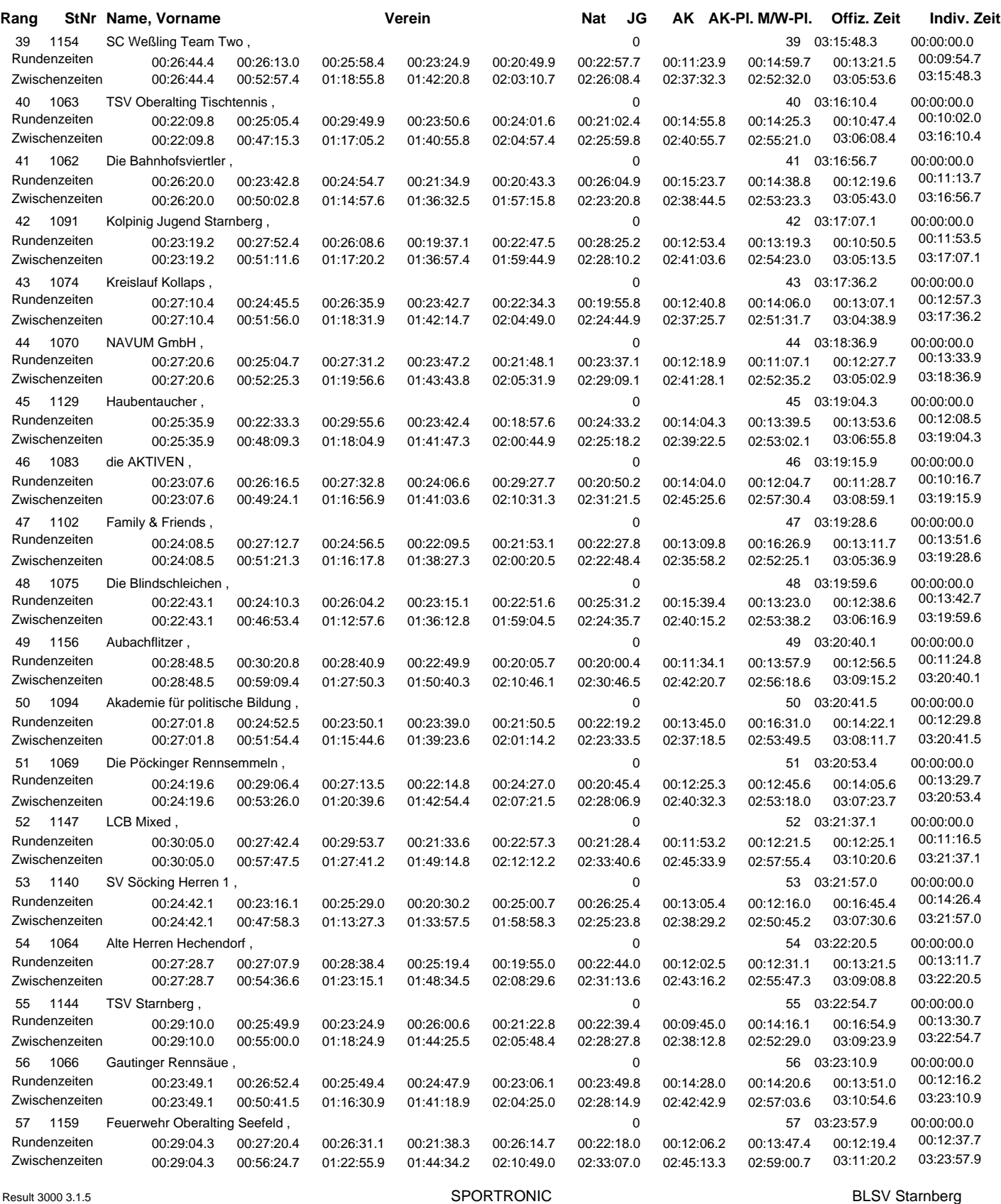

Result 3000 3.1.5 www.wettkampfsoftware.de

(c) SEIPRO Computer Weimar 2002 - 2008

www.sportronic-gbr.de

Stand vom : 10.10.2015 20:31:42

#### 10.10.2015 Wertung : Landkreislauf STA 15

Runde 10 / Messort 1

Männlich/Damen Herren STA

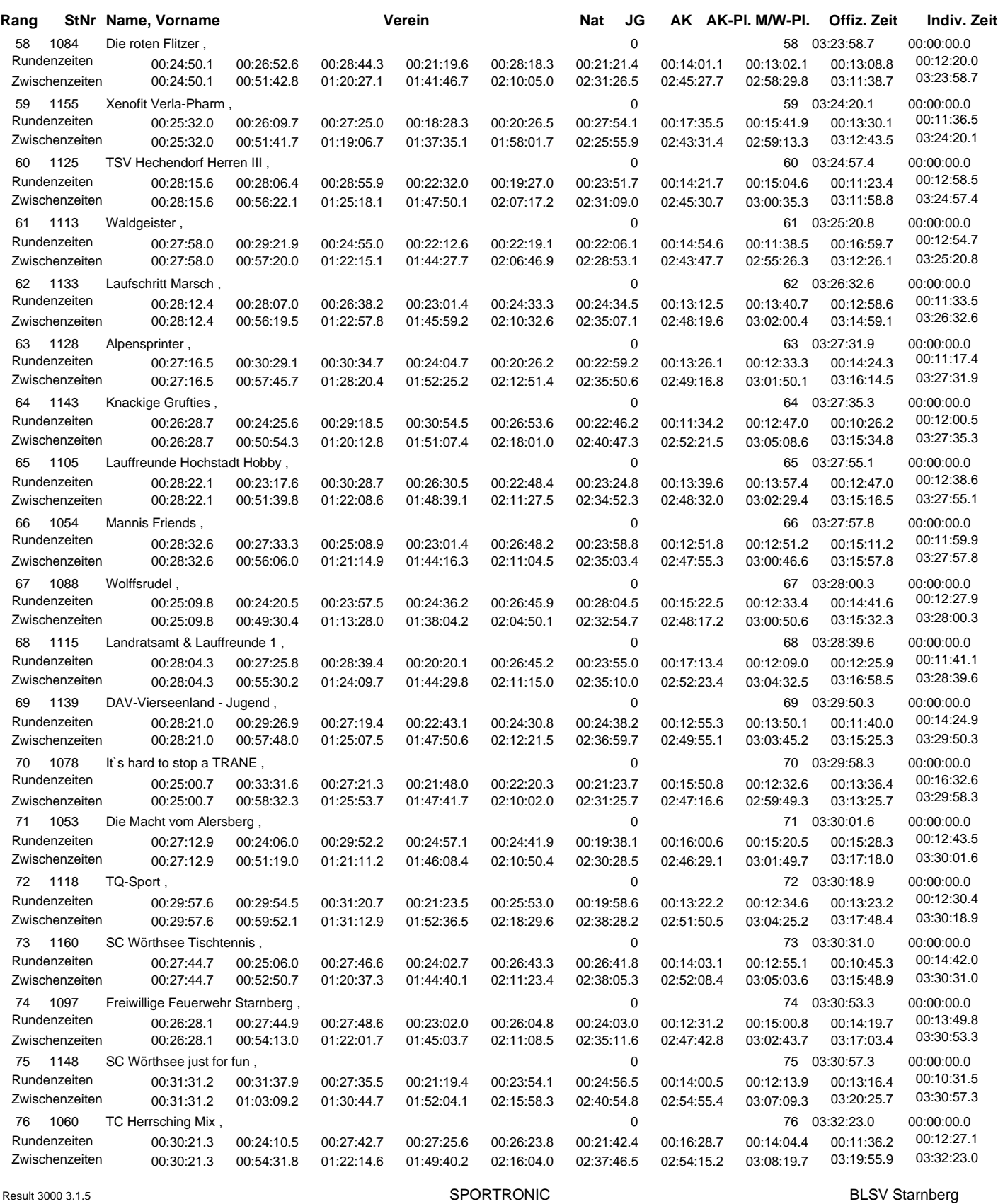

Result 3000 3.1.5 www.wettkampfsoftware.de

(c) SEIPRO Computer Weimar 2002 - 2008

Stand vom : 10.10.2015 20:31:42

#### 10.10.2015

## Wertung : Landkreislauf STA 15

Runde 10 / Messort 1

Männlich/Damen Herren STA

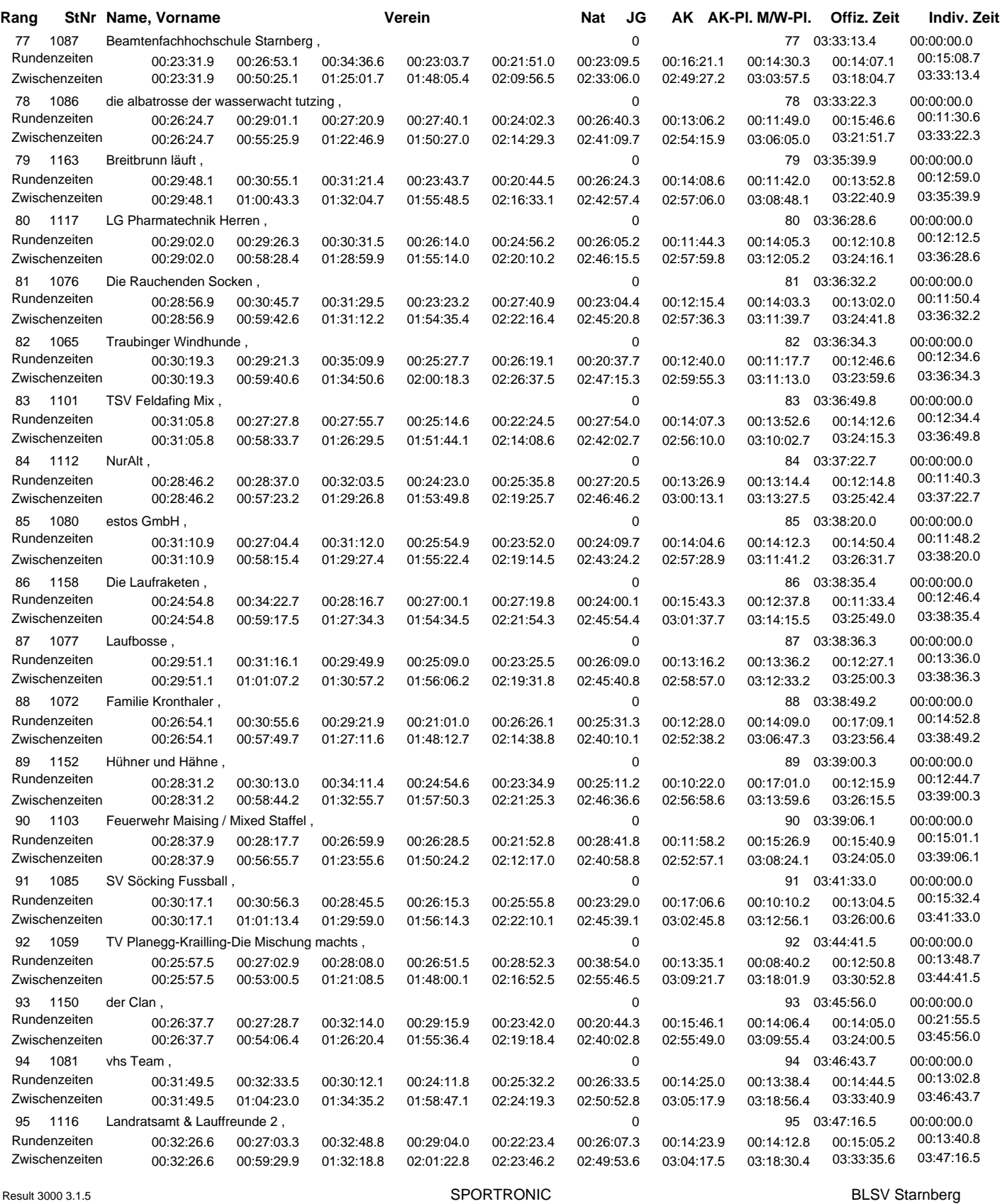

Result 3000 3.1.5 www.wettkampfsoftware.de

(c) SEIPRO Computer Weimar 2002 - 2008

www.sportronic-gbr.de

Stand vom : 10.10.2015 20:31:42

#### 10.10.2015

## Wertung : Landkreislauf STA 15

Runde 10 / Messort 1

Männlich/Damen Herren STA

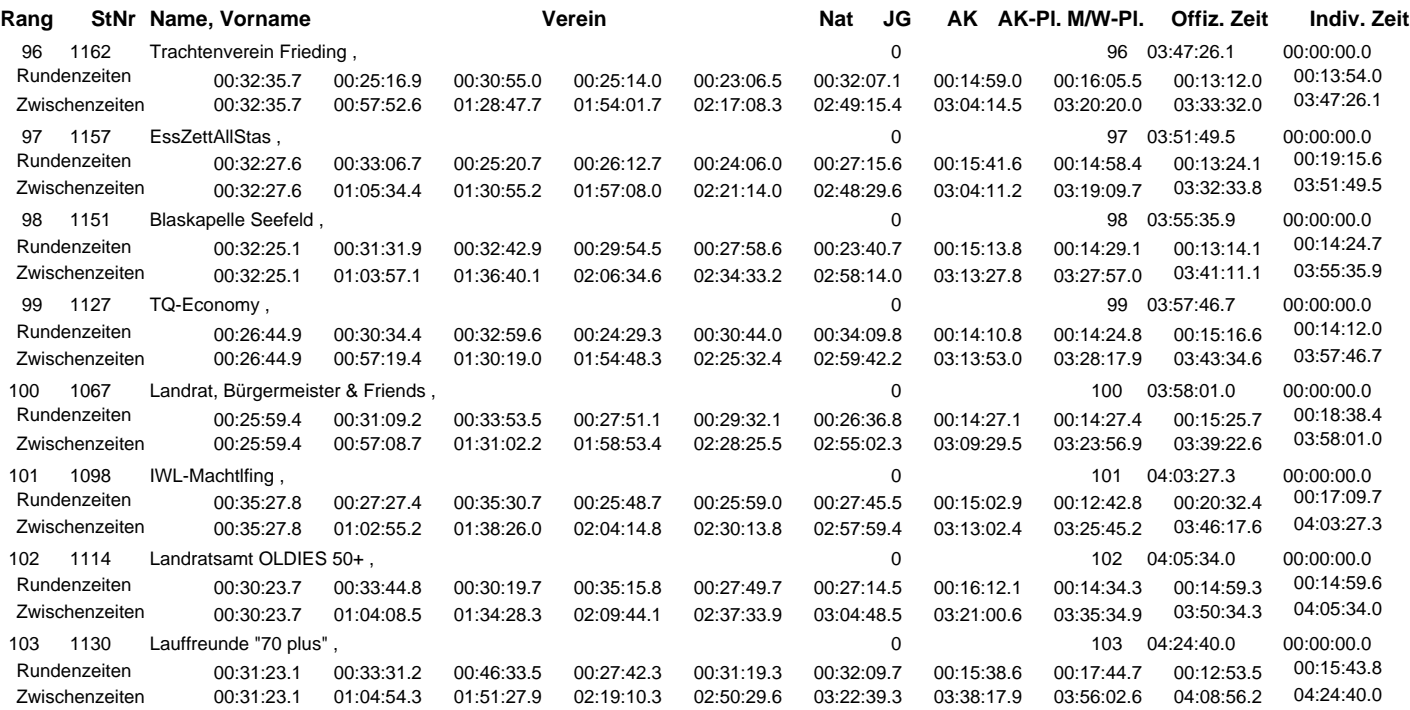

Stand vom : 10.10.2015 20:31:42